## **ФИО: Косенек Сергей Михайлович**<br>Должность: ректор **Сергей Михайлович**ание для ди<mark>агностического тестирования по дисциплине</mark><br>Дата подписания: 19.06.2024 07:24:06

Уникальный программи рукиентальные средства информационных систем, 7 семестр

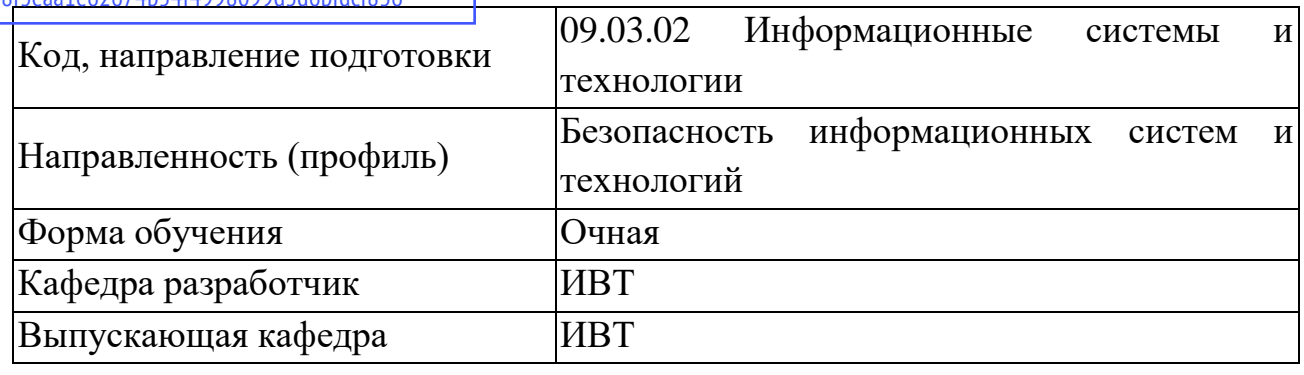

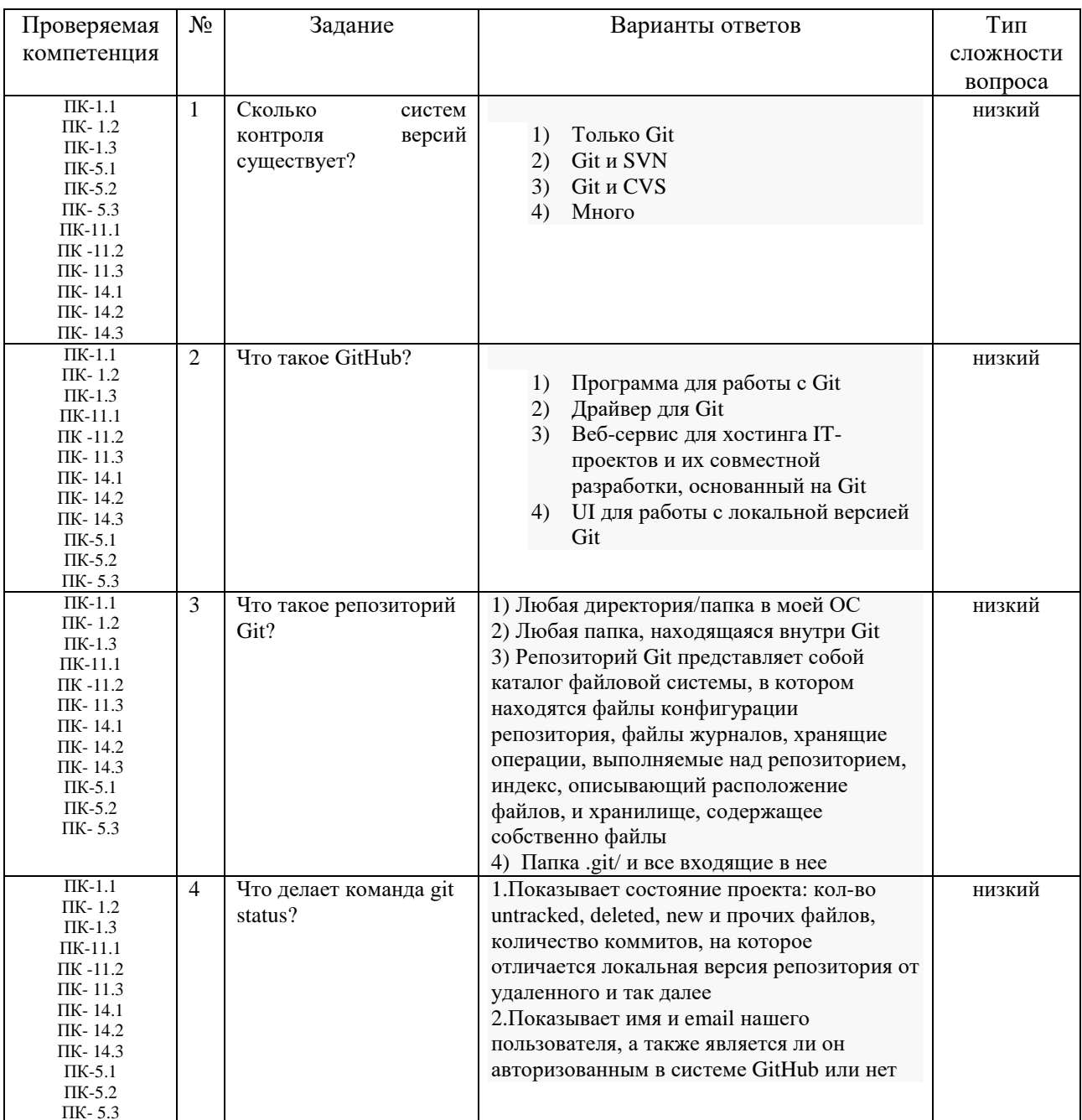

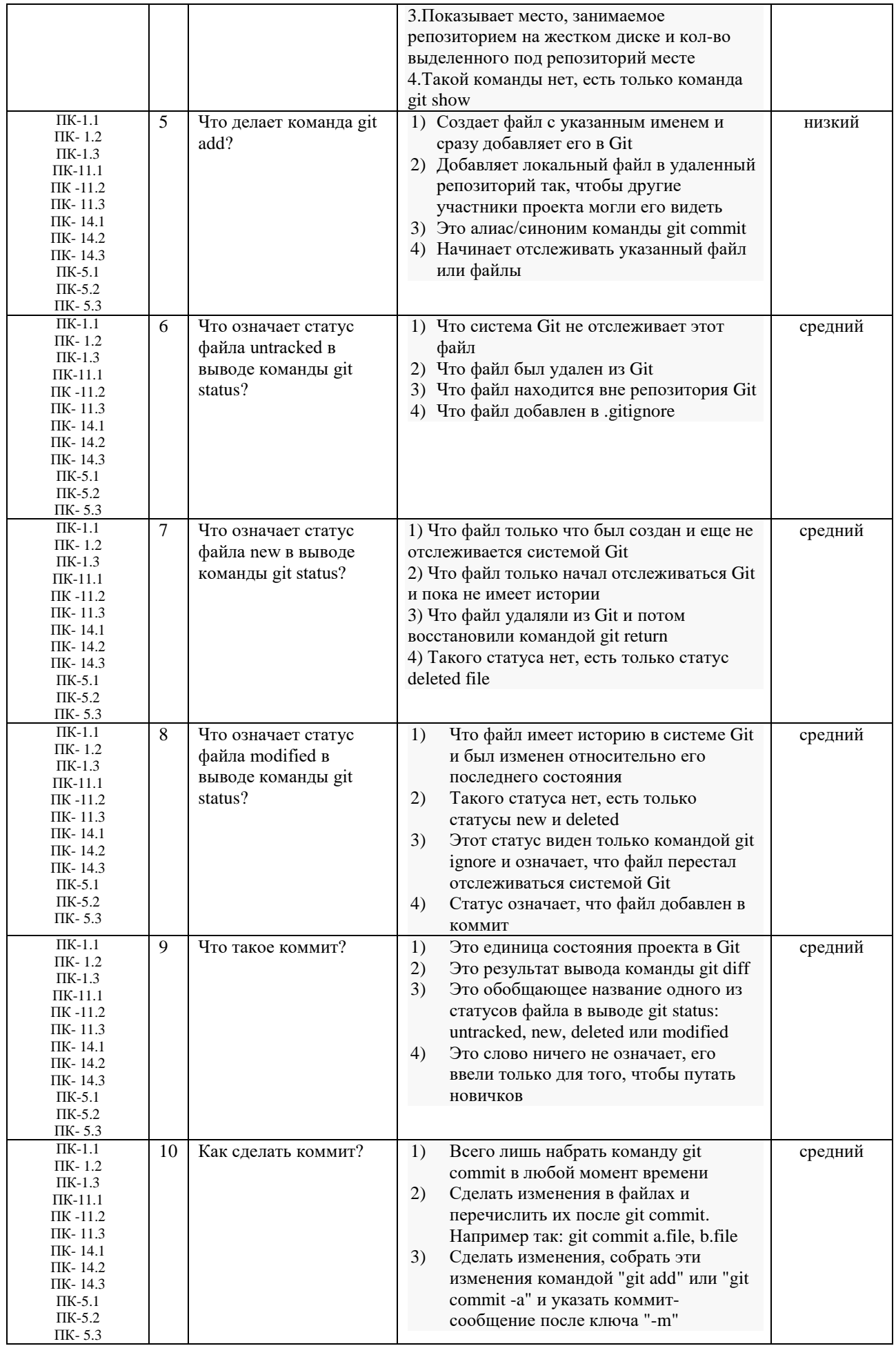

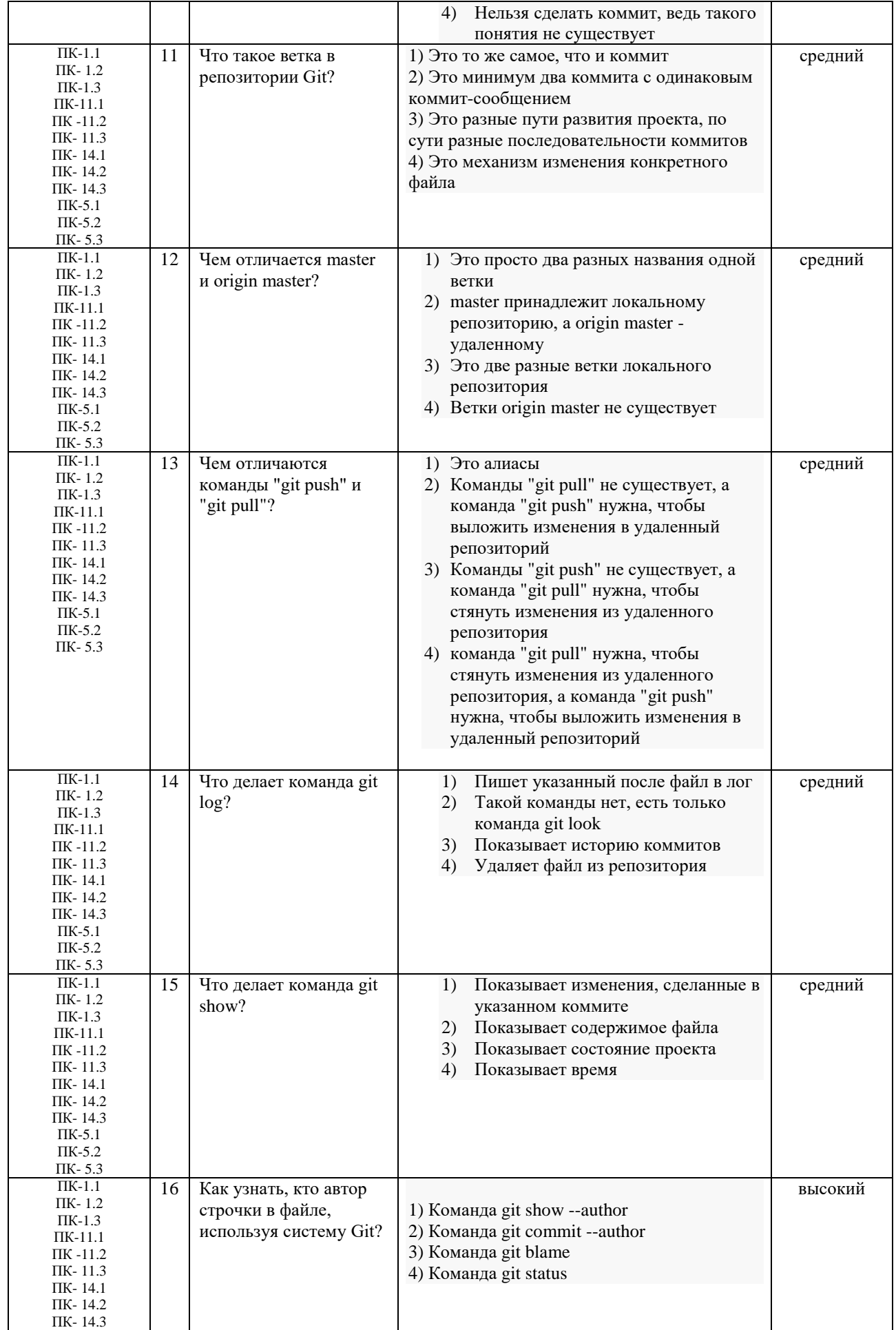

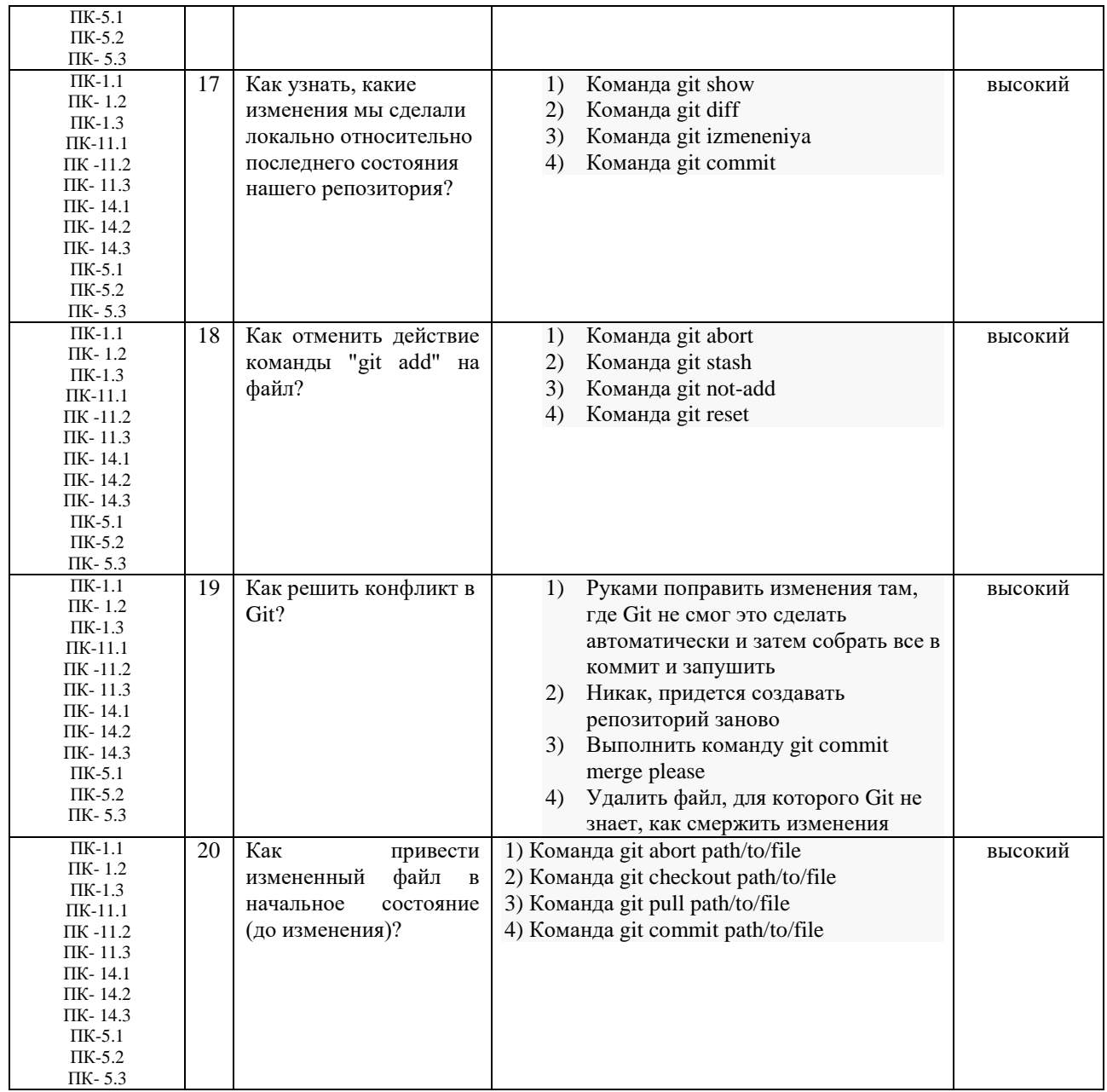